#### Validns – www.validns.net

a high performance DNS / DNSSEC zone file validator

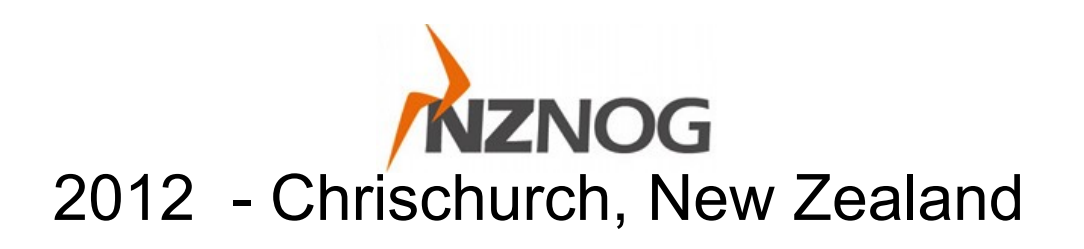

#### Anton Berezin Phil Regnauld Out of Band Consulting

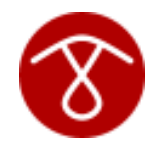

Network Startup Resource Center

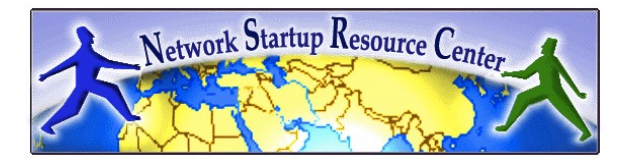

#### Who are we

Anton Berezin, freelance developer

- Perl hacker, C when arm is twisted the right way
- Author of TIPP IP Planner, BSDPAN

Phil Regnauld, trainer and systems architect

- Self qualified hardcore generalist
	- DNS, sysadm, network management

# **Background**

- A discussion thread on the OARC dns-operations mailing list in March 2011
- Recent incidents (read : bugs) in DNSSEC signing software
- Call for a tool that could test *large* signed RFC1035 (« BIND ») format DNS zones
- Existing zone validation tools or services :
	- Too slow or never terminate
	- Incomplete support for DNSSEC

<https://lists.dns-oarc.net/pipermail/dns-operations/2011-March/006919.html>

### **Requirements**

- Open Source
- Run on  $*N*X$
- Highly desirable that it should complete the task without crashing, eating all memory
- And preferably before heat death of universe

### Checking a zone

• Syntactical validity

baa.nz. MX 10 1.2.3.4 mutant.ip. A 192.168.1.2.3

• Names

bad#!&beer. TXT "budweiser"

# Checking a zone (2)

- Semantics
	- www.zone. CNAME server.zone. // missing server.zone.

• Policy

zone. NS ns1.zone. // only one NS

#### DNSSEC

- DNSSEC complicates things
	- Increased complexity
	- Harder to parse zone visually
	- NSEC/NSEC3 introduces dependencies between records (chains)

# DNSSEC (2)

• New requirements

- At least 1 set of matching keys (KSK, ZSK) for each of the signatures covering Rrs in this zone ?
- Are the signatures valid timewise ? (inception, expiration)
- Is the NSEC chain valid?

No tool available to test this...

# validns

- Requirement specification done a few days after initial mail on dns-operations
- First functioning version a week later
- Written in C for performance
- Doesn't reuse existing DNS parsing libraries
	- Possibly some new bugs...
	- But newer code also means greater diversity and robustness in the « cross examination » of the zone data

#### Scope

- Scope of the testing : the zone, nothing but the zone
	- Not testing whether DS is published in parent
	- Not testing visibility of keys on public Nses
	- Not testing if a key is ready to be retired
	- Not testing if the contents of the website pointed to by the domain infringe on someone's intellectual property

# Catching errors

- Let's take a look at some examples...
	- Chained CNAMEs
	- Dangling CNAMEs
	- Invalid syntax
	- Missing dots [?]
	- Invalid hash, invalid date

#### Invocation

Usage: validns -h validns [options] zone-file Usage parameters: -h produce usage text and quit -f quit on first validation error -p name perform policy check <name> single-ns cname-other-data dname nsec3param-not-apex mx-alias ns-alias rp-txt-exists all -q quiet - do not produce any output -s print validation summary/stats -v be extra verbose -I path use this path for \$INCLUDE files -z origin use this origin as initial \$ORIGIN -t epoch-time use this time instead of "now"

#### Performance

- A few random figures
	- 4.3 M RRs, 40 signatures in 8.5 seconds
	- 4.2 M RRs, 515 kSigs + 340 kNSEC3 in 48.5 seconds
	- 200 k RRs, 100 kSigs in 5.7 seconds

#### Some measurements

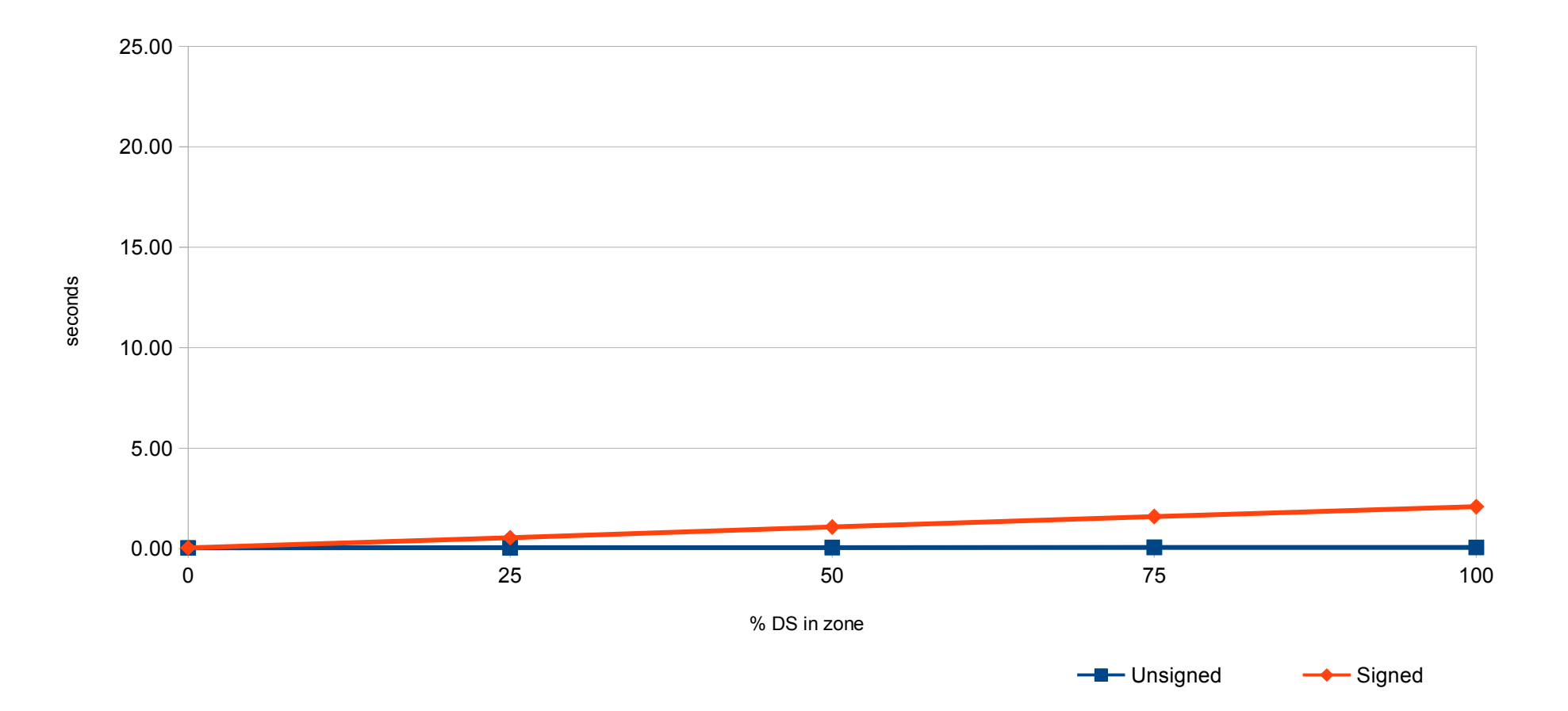

#### Measurements (2)

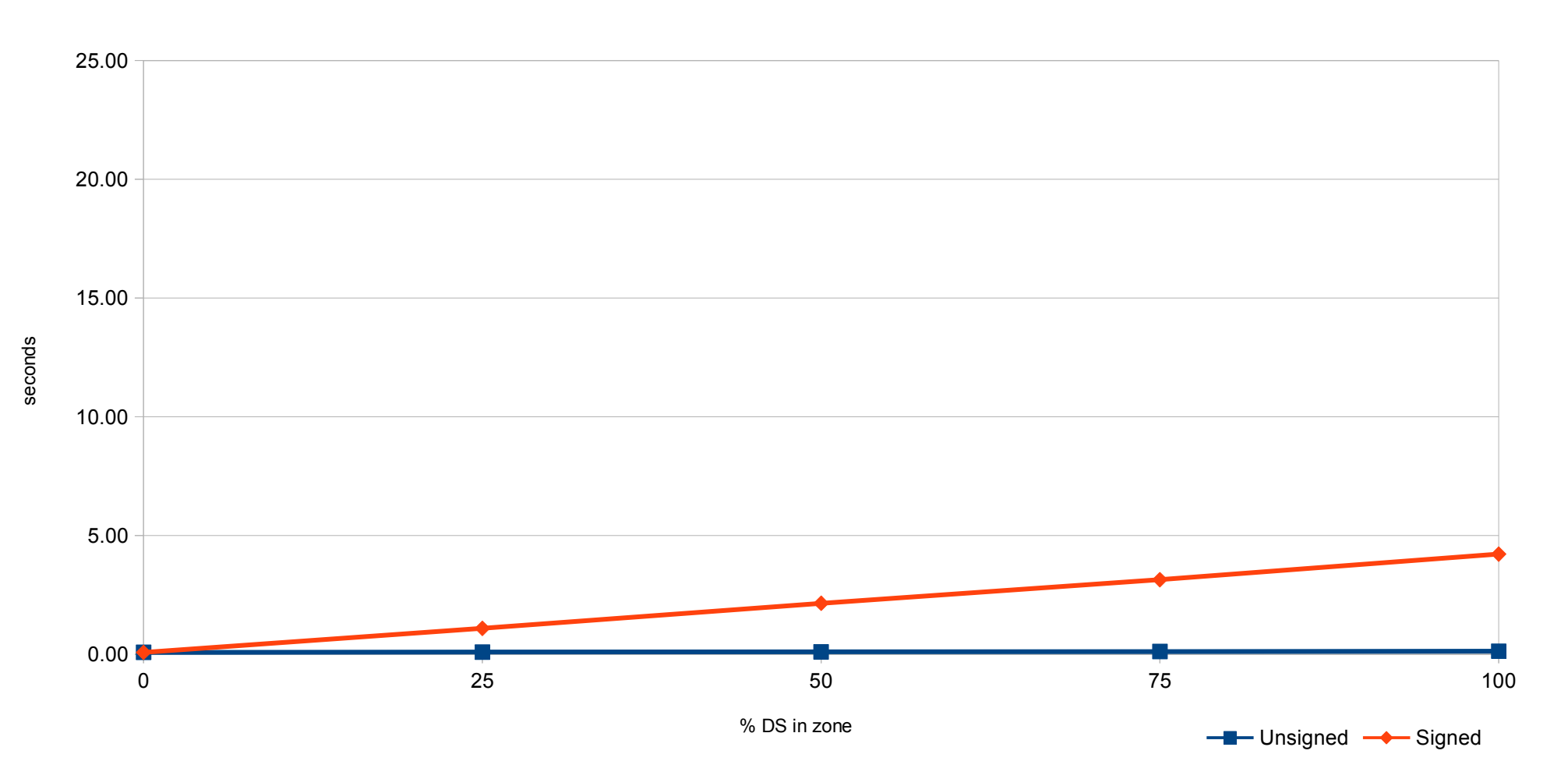

#### Measurements (3)

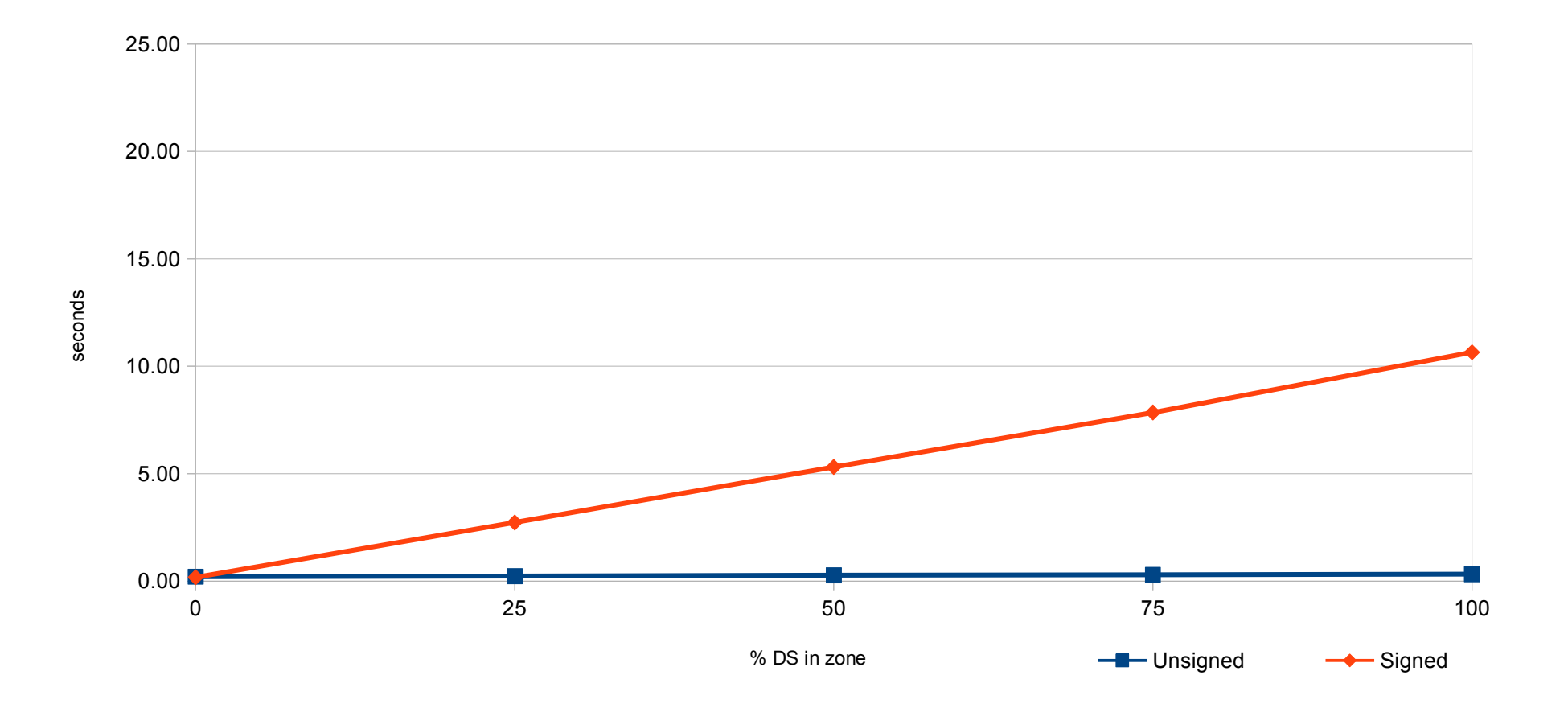

#### Measurements (4)

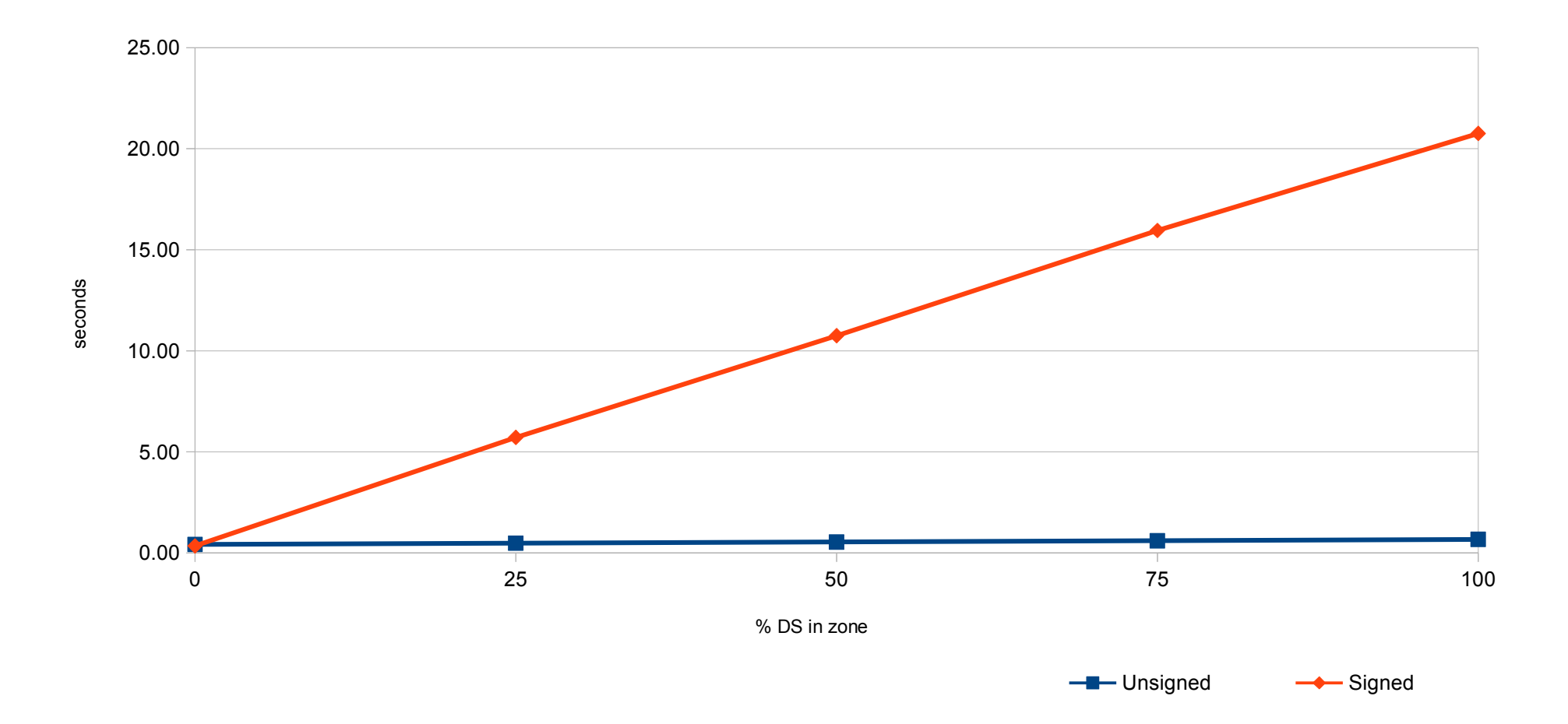

#### One more graph...

Global Average Temperature vs. Number of Pirates

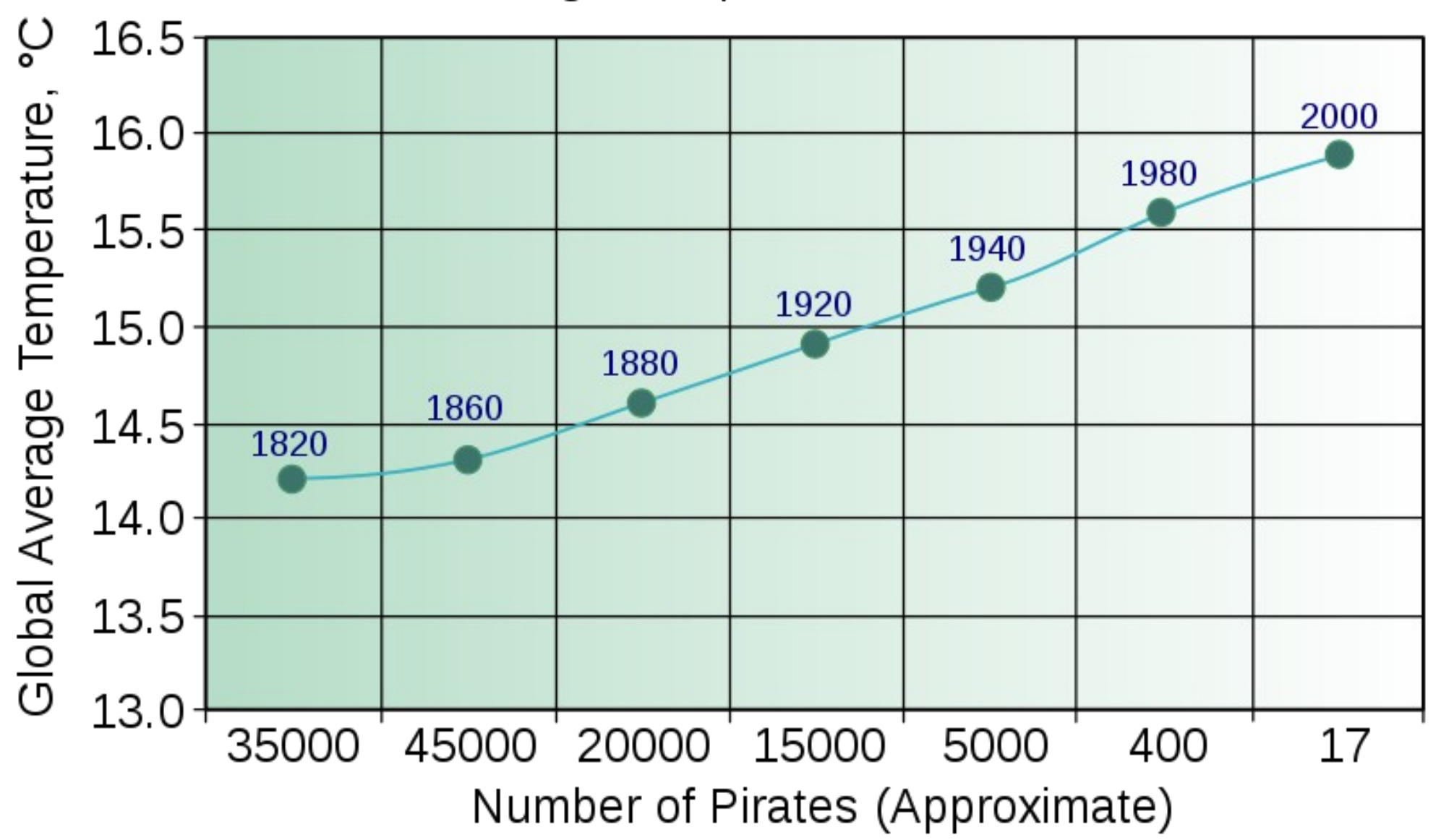

# Analysis

- Surprising trend emerges :
	- I am not talented at making graphs in **LibreOffice**
	- The bigger the zone, the longer it takes to validate it (hold that thought)

# Integration

- Multiple ways to use/integrate :
	- As a service check :

```
# !/bin/sh
dig @soa axfr >zone
validns zone
if [ $ ? = 0 ]; then
  echo "all ok" ; exit 0
else
  echo "oh noes !" ; exit 1
fi
```
# Integration (2)

• As a pre- & post-signing testing tool in a production pipeline :

```
 for zone in `select name from zones where HasPaid=1`
   do
     select rname, ttl, rdtype, rdata from data where zone='$zone' >$zone
     if $zone test (!NotOutOfDiskSpace && !MissingDots) then
        $zone allOK
     else
        Achtung! Broken $zone
        exit 666
     endif
     dnssec-signzone --lotsofflags $zone >$zone.signed
==> validns --moreflags $zone.signed
     if $zone.signed test (!ComputerSaysYes) then
        $zone.signed good enough for validns, my Asset is Covered
        cp $zone.signed /usr/local/dns/production/
     else
        Achtung! Broken $zone.signed
        exit 666
     endif
  done
```
# Internal design – gory details

- Plain C
- No autoconf/automake/libtool
- Simple Makefile
- Minimum external dependencies
	- OpenSSL (talk about minimal...)
	- Judy arrays

# Internal design (1)

- Whole zone in memory
- Lots of small allocations
	- System malloc is too slow
	- 4.3 M RRs : 11.6 secs with sysmalloc
	- Two kinds of allocations
		- Objects that persist forever
		- Objects that will be freed « soon »
	- Custom memory allocation
	- 4.3 M RRs: 8.3 secs current version

# Internal design (2)

• Data structures crafted to make various traversals fast :

struct named\_rr {

};

 char \*name; void \***rr\_sets;** // Judy array int line; char \*file\_name; uint32\_t flags;

struct named\_rr \*parent;

# Internal design (3)

```
struct rr_set {
```

```
 struct rr* head; // linked list of RR
```

```
 struct rr* tail;
```

```
 struct named_rr *named_rr; // « up »
```

```
 int rdtype;
```

```
 int count;
```
};

# Internal design (4)

```
struct rr
```

```
{
```

```
 struct rr* next; // linked list
 struct rr* prev;
 struct rr_set *rr_set; // « up »
int ttl;
 int rdtype; // same as in rr_set
 int line; // for error reporting
 char *file_name; // ditto
```
};

# Internal design (5)

• Poor man's OO programming

```
struct rr_a {
    struct rr rr;
    struct in_addr address;
};
struct rr_ptr {
     struct rr rr;
     char *ptrdname;
};
```
# Internal design (6)

• « Virtual method tables »

struct  $rr\_methods$  a\_methods =  $\{$  a\_parse, a human, a wirerdata, NULL, NULL };

struct rr\_methods ptr\_methods = { ptr\_parse, ptr\_human, ptr\_wirerdata, NULL, NULL };

struct rr\_methods ns\_methods = { ns\_parse, ns\_human, ns\_wirerdata, ns\_validate\_set, ns\_validate };

#### Internal design (7)

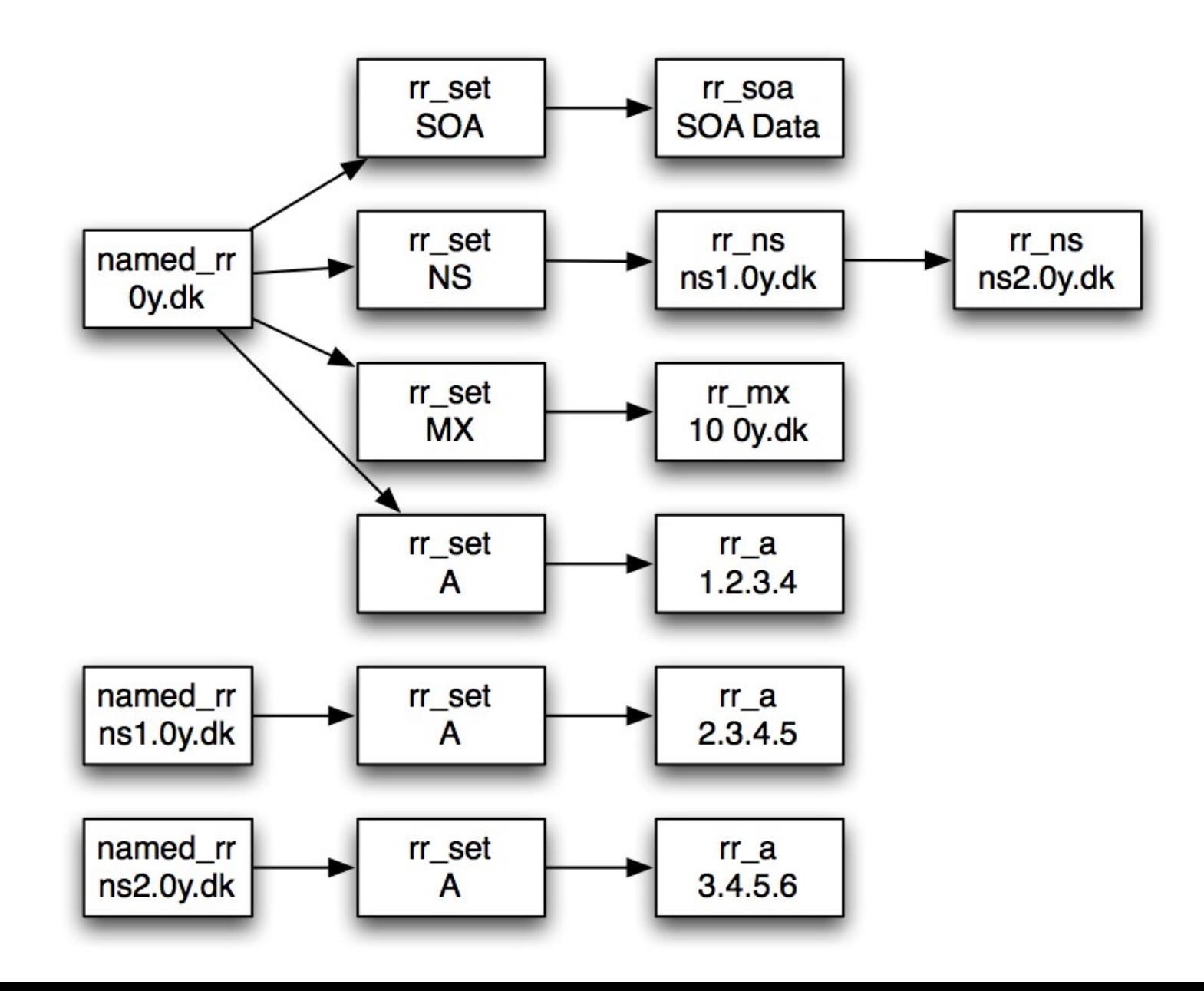

# Who's using it, or planning to ?

- .CL NIC Chile in the coming month
	- 850 K RRs
- .FR AFNIC working on it
	- $\cdot$  2 M + RRs
- .NL SIDN within the next month or two
	- $\cdot$  5 M + Rrs
- A couple of large registrars and hosting companies

#### Future directions

# Performance improvements

- Linear growth in validation time not cool
- Threading
	- Currently single threaded
	- Benefit from multi-core setup
- Parallelization
	- Parsing zone can't easily be parallelized
	- Checking signatures can...
- GPU acceleration

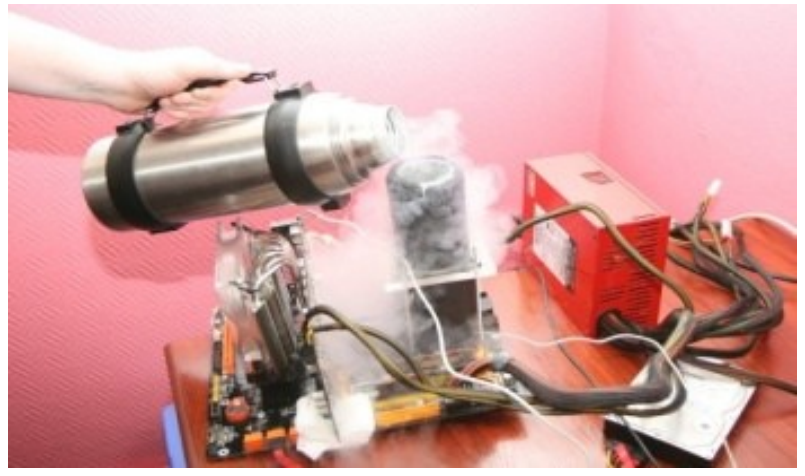

# Policy improvements

- Scriptable policies using LUA
	- Measure delta / size variations in the zone
	- Conditional presence of records / counts
	- ...

#### Sponsors

• We'd like to thank the .FR ccTLD registry, AFNIC, for sponsoring the initial development of validns

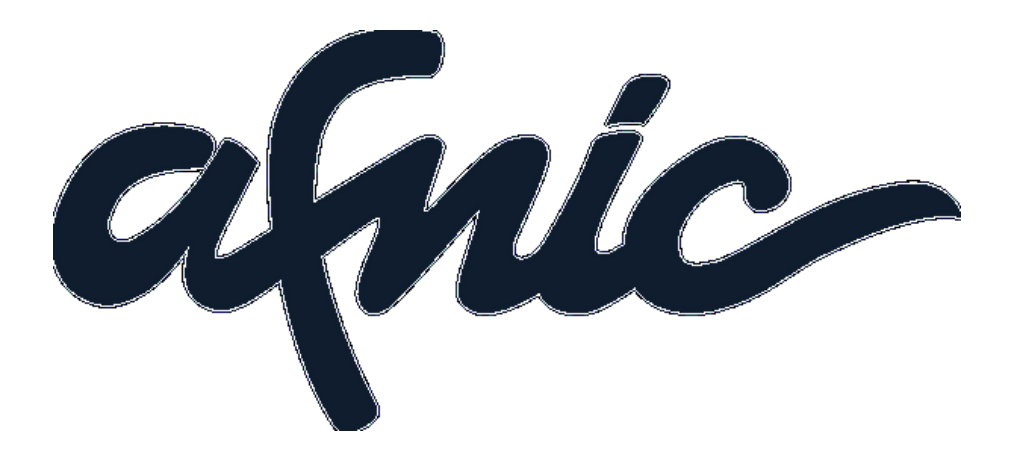

#### Thanks for your time

Questions ?